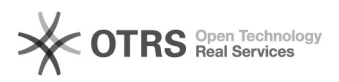

## Wartungsmodus Prestashop in Verbindung mit magnalister

01/29/2022 06:16:15

## **FAQ Article Print**

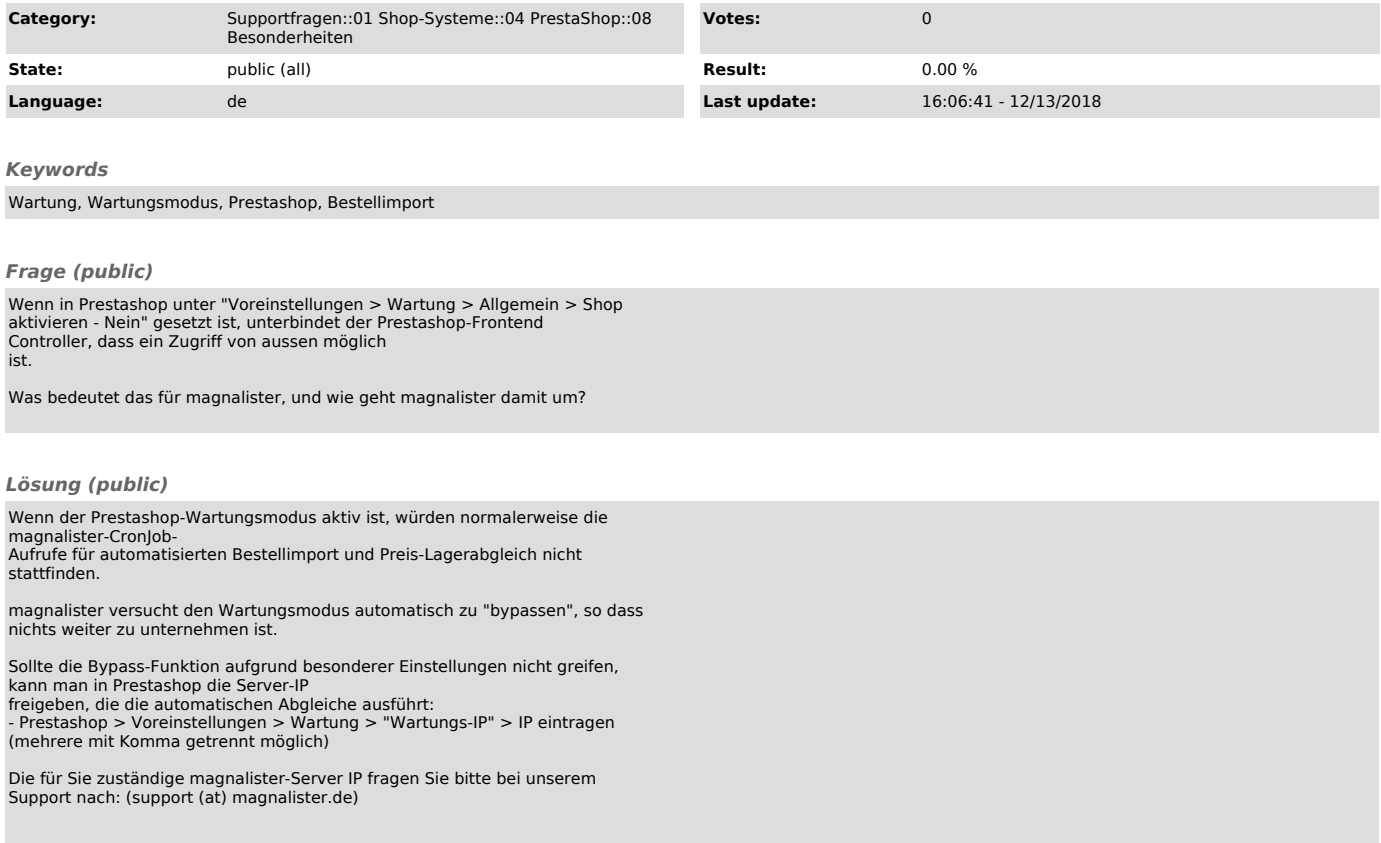